#### CSSE463: Image Recognition Day 18

- Upcoming schedule:
	- Lightning talks shortly
	- Midterm exam Monday
	- Sunset detector due Wednesday

## Multilayer feedforward neural nets

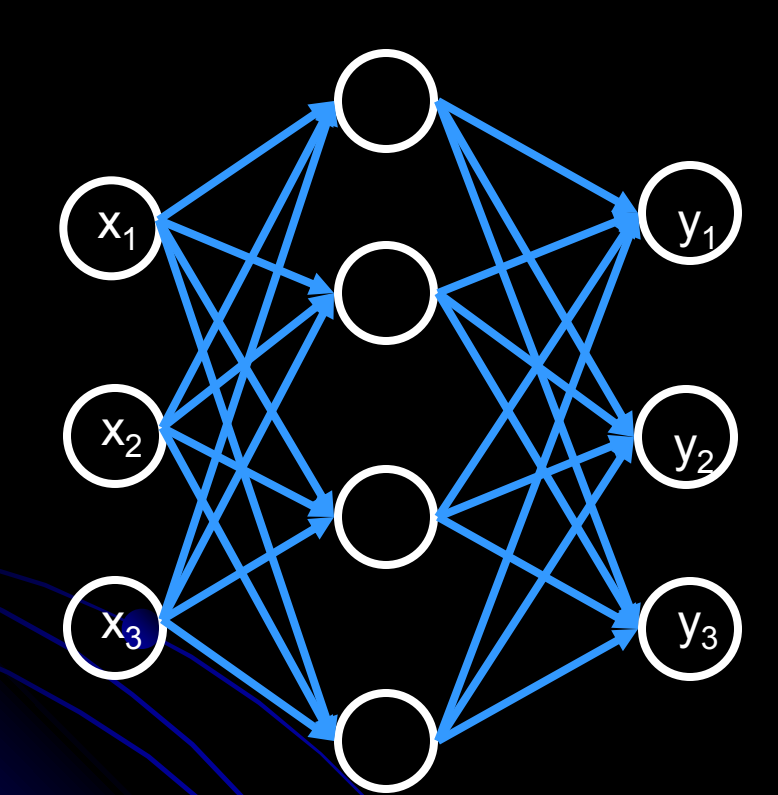

- Many perceptrons
- Organized into layers
	- Input (sensory) layer
	- Hidden layer(s): 2 proven sufficient to model any arbitrary function
	- Output (classification) layer
- **•** Powerful!
- Calculates functions of input, maps to output layers

**Example Sensory** (HSV) **Hidden** (functions) (apple/orange/banana) **Classification** 

## XOR example

- 2 inputs
- 1 hidden layer of 5 neurons
- 1 output

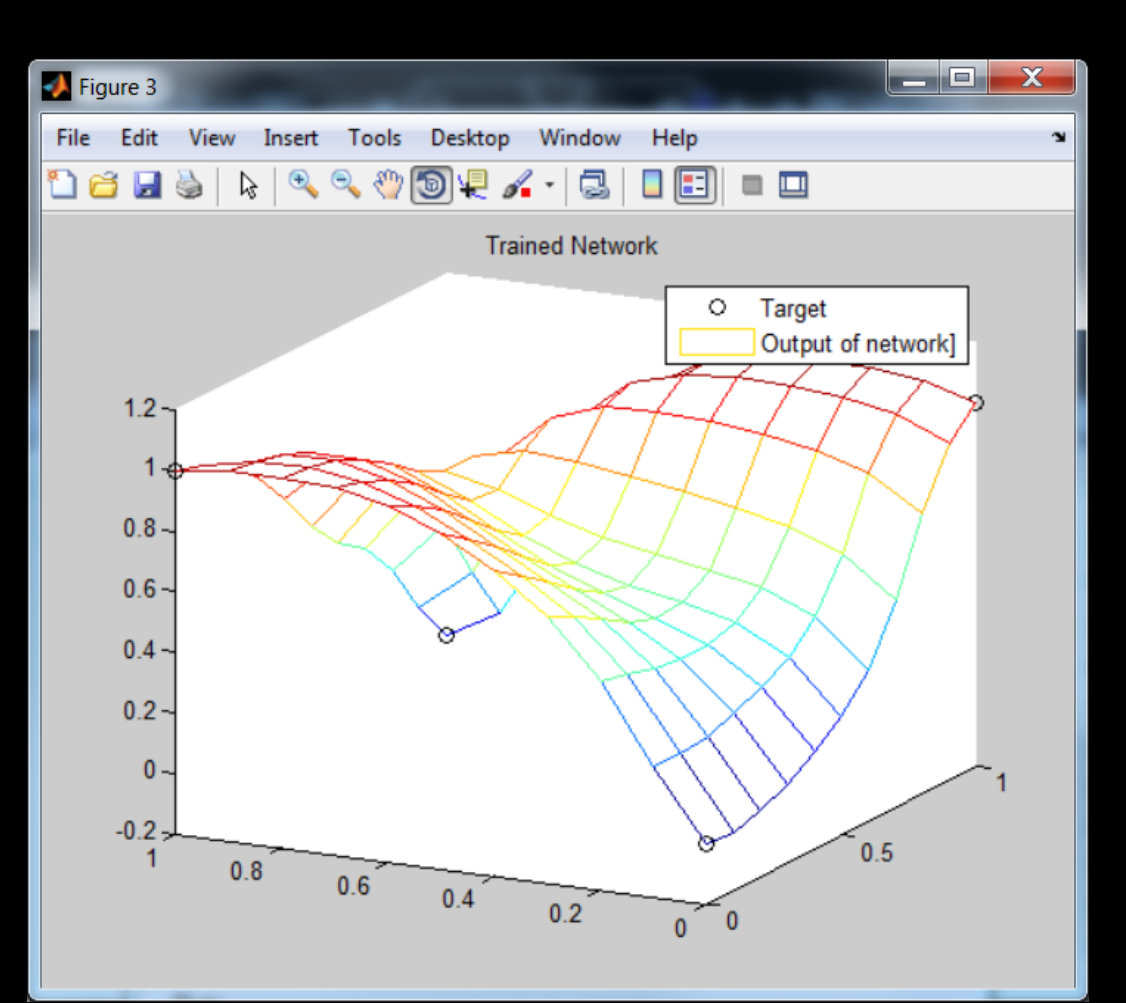

# Backpropagation algorithm

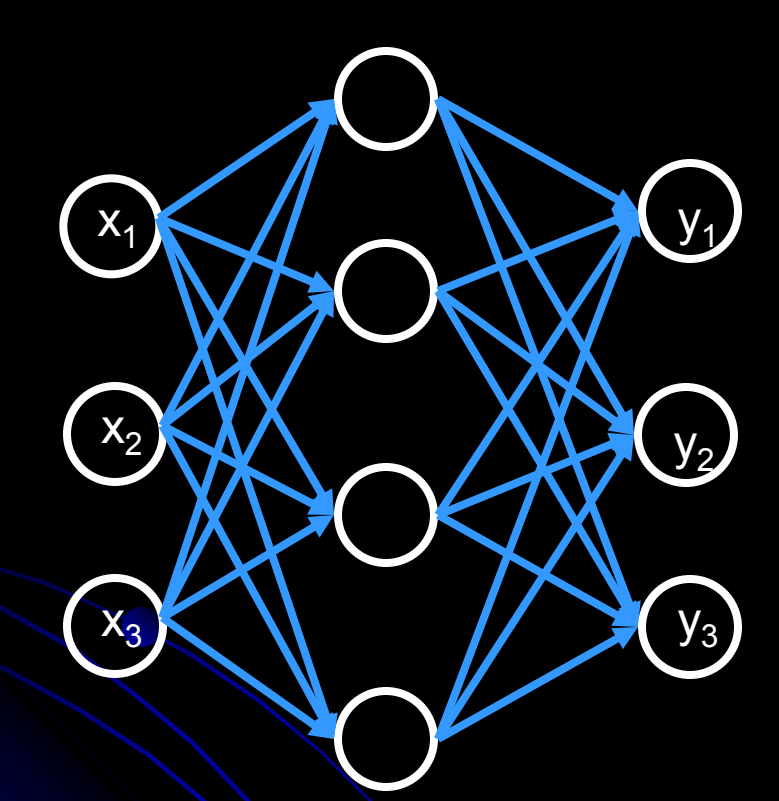

a. Calculate output (feedforward)

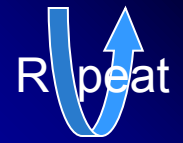

b. Update weights (feedback)

Initialize all weights randomly

- For each labeled example:
	- Calculate output using current network
	- Update weights across network, from output to input, using Hebbian learning
- **Iterate until convergence** 
	- Epsilon decreases at every iteration
- Matlab does this for you.
- matlabNeuralNetDemo.m

### Parameters

- Most networks are reasonably robust with respect to learning rate and how weights are initialized
- However, figuring out how to
	- normalize your input
	- determine the architecture of your net
- is a black art. You might need to experiment. One hint:
	- Re-run network with different initial weights and different architectures, and test performance each time on a validation set. Pick best.

## References

- **This is just the tip of the iceberg! See:** 
	- Sonka, pp. 404-407
	- Laurene Fausett. *Fundamentals of Neural Networks*. Prentice Hall, 1994.
		- Approachable for beginner.
	- C.M. Bishop. *Neural Networks for Pattern Classification*. Oxford University Press, 1995.
		- Technical reference focused on the art of constructing networks (learning rate, # of hidden layers, etc.)
	- Matlab neural net help

## SVMs vs. Neural Nets

- SVM: Training can be expensive
	- Training can take a *long* time with large data sets. Consider that you'll want to experiment with parameters…
	- But the classification runtime and space are *O(sd)*, where s is the number of support vectors, and d is the dimensionality of the feature vectors.
	- In the worst case,  $s = size$  of whole training set (like nearest neighbor)
	- But no worse than implementing a neural net with *s* perceptrons in the hidden layer.
	- Empirically shown to have good generalizability even with relatively-small training sets and no domain knowledge.
- Neural networks: can tune architecture.

# How does svmfwd compute y1?

y1 is just the weighted sum of contributions of individual support vectors:  $d =$  data dimension, e.g., 294,  $\sigma =$  kernel width.

$$
y1 = \sum_{i=1}^{numSupVecs} \left( s \nu coeff_i * e^{(-1/d\sigma)*||x - sv_i||^2} \right) + bias
$$

numSupVecs, svcoeff (alpha) and bias are learned during training. Note: looking at which of your training examples are support vectors can be revealing! (Keep in mind for sunset detector and term project)

- Much easier computation than training
- Could implement on a device without MATLAB (*e.g.*, a smartphone) easily